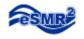

# Limit Tool Users Guide

Excel 2003

1. Open the Limit Tool.

| :        | <u>F</u> ile                             | <u>E</u> dit <u>V</u> iew | <u>I</u> nsert | F <u>o</u> rmat | <u>T</u> ools <u>D</u> a | ata <u>W</u> | indow         | <u>H</u> elp |        |         |        |       |             |  |
|----------|------------------------------------------|---------------------------|----------------|-----------------|--------------------------|--------------|---------------|--------------|--------|---------|--------|-------|-------------|--|
| 1        | And in case of                           | 3 👌 🖪                     | ABC            | 🗱   🐰           | 🖻 🔁 ·                    | - 🝼          | <b>v) -</b> ( | Q            | Σ      | A Z A   | 🛄 🛷    | 0     | rial        |  |
|          | J2<br>A                                  | ▼<br>B C                  | f <sub>x</sub> |                 | D                        |              |               |              |        | E       |        | F     | G           |  |
| 1        | A                                        |                           |                |                 | 0                        |              |               |              |        |         |        | F     | 6           |  |
| 2        |                                          |                           | 9              |                 |                          |              |               |              |        |         | AGENCY |       |             |  |
| 3        | STATE WATER RESOURCES CONTROL BOARD      |                           |                |                 |                          |              |               |              |        |         |        |       |             |  |
| 4        | Name: all one word, no spaces or dashes. |                           |                |                 |                          |              |               |              |        |         |        |       |             |  |
| 5        |                                          | Location                  |                | F               | aramete                  | ۶r           |               |              |        | Data Ty | De     | Units | Limit       |  |
| /<br>8   | 1                                        |                           |                |                 |                          |              |               |              |        |         |        | 1     | 1           |  |
| 9        | 2                                        |                           |                |                 |                          |              |               |              |        |         |        |       | े<br>       |  |
| 10<br>11 | 3<br>4                                   |                           |                |                 |                          |              |               |              |        |         |        |       |             |  |
| 12       | 5                                        | 90<br>21                  |                |                 |                          |              |               |              |        |         |        |       |             |  |
| 13<br>14 | 6<br>7                                   |                           |                |                 |                          |              |               |              |        |         |        |       | 9           |  |
| 14       | 8                                        | <u>0)</u>                 |                |                 |                          |              |               |              |        |         |        |       | 3           |  |
| 16       | 9                                        |                           |                |                 |                          |              |               |              |        |         |        |       |             |  |
| 17<br>18 | 10<br>11                                 |                           |                |                 |                          |              |               |              |        |         |        |       |             |  |
| 19       | 12                                       |                           |                |                 |                          |              |               |              |        |         |        |       |             |  |
| 20<br>21 | 13<br>14                                 | <u></u>                   |                |                 |                          |              |               |              |        |         |        |       |             |  |
| 22       | 15                                       |                           |                |                 |                          |              |               |              |        |         |        |       |             |  |
| 23<br>24 | 16                                       |                           |                |                 |                          |              |               |              |        |         |        |       |             |  |
| 25<br>26 |                                          |                           |                |                 |                          |              | Conorr        | ate Limi     | to Too | . 1     |        |       |             |  |
| 27       |                                          |                           |                |                 |                          |              | Genera        | ate Limi     | 100    | ·       |        |       |             |  |
| 28       |                                          | Support Support           |                |                 |                          |              |               |              |        |         |        |       | Version 2.0 |  |

2. Enter in a Name, must be one word with no spaces or dashes.

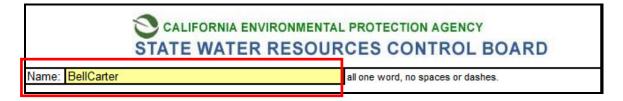

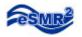

3. Enter in the Limitations. The Parameter, Data Type and Units are linked to a drop down menu.

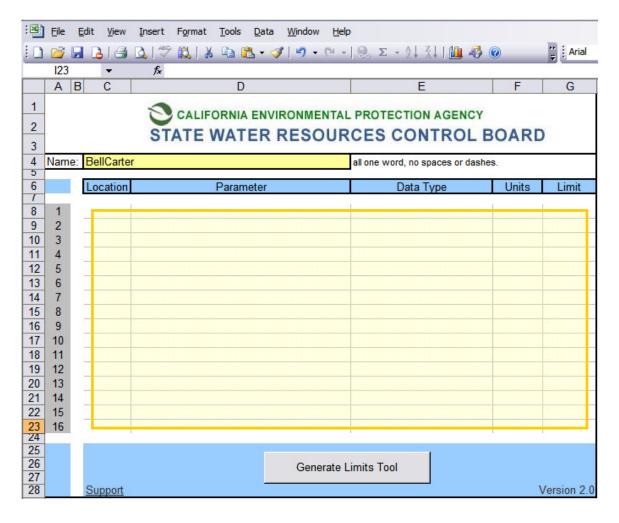

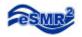

## 4. Click the "Generate Limits Tool" button

| : 🛛      | Eile | Edit View Insert Format Tools Data Window Help | 5                               |        |            |
|----------|------|------------------------------------------------|---------------------------------|--------|------------|
|          | 2 I  | a 💪 a 🕼 🖑 📖 k 🗈 🛍 • 🖋 🄊 • 🤊 •                  | 🧶 Σ - A 🕹 Z ↓   🛄 🥠             | 0      | Arial      |
| -        | J17  |                                                |                                 |        |            |
|          | A    | B C D                                          | E                               | F      | G          |
| 1        |      | •                                              |                                 |        |            |
|          |      | CALIFORNIA ENVIRONMENTAL                       | PROTECTION AGENCY               |        |            |
| 2        |      | STATE WATER RESOUR                             | CES CONTROL                     | BOAR   | )          |
| 3        |      |                                                |                                 |        |            |
| 4        | Name | BellCarter                                     | all one word, no spaces or dash | les.   |            |
| 6        |      | Location Parameter                             | Data Type                       | Units  | Limit      |
| /<br>8   | 1    | EFF-001 Ammonia, Total (as N)                  | Daily Maximum                   | mg/L   | 24         |
| 9        | 2    | EFF-001 Biochemical Oxygen Demand (BOD) (5-day | Daily Maximum                   | mg/L   | 150        |
| 10       | 3    | EFF-001 Biochemical Oxygen Demand (BOD) (5 day | Daily Maximum                   | lb/day | 1168       |
| 11       | 4    | EFF-001 Chloride                               | Daily Maximum                   | lb/day | 27900      |
| 12       | 5    | EFF-001 Flow                                   | Daily Maximum                   | MGD    | 1.4        |
| 13       | 6    | EFF-001 Settleable Solids                      | Daily Maximum                   | ml/L   | 0.2        |
| 14       | 7    | EFF-001 Total Dissolved Solids (TDS)           | Daily Maximum                   | lb/day | 79800      |
| 15       | 8    | EFF-001 Total Suspended Solids (TSS)           | Daily Maximum                   | lb/day | 1168       |
| 16       | 9    | EFF-001 Total Suspended Solids (TSS)           | Daily Maximum                   | mg/L   | 200        |
| 17       | 10   | EFF-001 Flow                                   | Monthly Average (Mean)          | MGD    | 0.95       |
| 18       | 11   | EFF-001 Biochemical Oxygen Demand (BOD) (5-day | Monthly Average (Mean)          | mg/L   | 100        |
| 19       | 12   | EFF-001 Biochemical Oxygen Demand (BOD) (5-day | Monthly Average (Mean)          | lb/day | 792        |
| 20       | 13   | EFF-001 Total Suspended Solids (TSS)           | Monthly Average (Mean)          | mg/L   | 100        |
| 21       | 14   | EFF-001 Total Suspended Solids (TSS)           | Monthly Average (Mean)          | lb/day | 792        |
| 22       | 15   | EFF-001 Settleable Solids                      | Monthly Average (Mean)          | ml/L   | 0.1        |
| 23       | 16   | EFF-001 Ammonia, Total (as N)                  | Monthly Average (Mean)          | mg/L   | 8.2        |
| 24<br>25 |      |                                                |                                 |        |            |
| 26       |      | Commuted                                       | imite Teal                      |        |            |
| 27       |      | Generate L                                     |                                 |        |            |
| 28       |      | Support                                        |                                 |        | Version 2. |

### 5. Click "Yes"

| Limit Tool Installer                                 | . 🛛 🛛 |  |  |  |  |  |  |  |  |  |
|------------------------------------------------------|-------|--|--|--|--|--|--|--|--|--|
| Would you like to import the limits for BellCarter ? |       |  |  |  |  |  |  |  |  |  |
| Yes                                                  | No    |  |  |  |  |  |  |  |  |  |

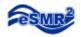

#### 6. Click "OK"

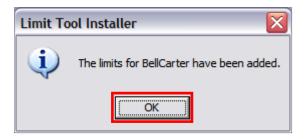

You will notice a "Limit" toolbar floating in your workspace. As you generate more limits for other facilities the toolbar will increase.

| :   | <u>File E</u> dit | <u>V</u> iew <u>I</u> ns | ert F <u>o</u> rmat | <u>T</u> ools <u>D</u> | ata <u>W</u> indo |  |  |  |
|-----|-------------------|--------------------------|---------------------|------------------------|-------------------|--|--|--|
| : 🗅 | 📂 🖬 🛛             | 3 🖪 🖪                    | ABC 🛍 🛛             | 🔏 🗈 🔁 ·                | • 🛷 🖾             |  |  |  |
|     | A1                | •                        | fx                  |                        |                   |  |  |  |
|     | А                 | В                        | С                   | D                      | E                 |  |  |  |
| 1   |                   |                          |                     |                        |                   |  |  |  |
| 2   |                   |                          |                     |                        |                   |  |  |  |
| 3   |                   |                          |                     |                        |                   |  |  |  |
| 4   |                   |                          |                     | Lin 🔻                  |                   |  |  |  |
| 5   |                   |                          |                     |                        |                   |  |  |  |
| 6   |                   |                          |                     | BellCa                 | arter             |  |  |  |
| 7   |                   |                          |                     |                        |                   |  |  |  |
| 8   |                   |                          |                     |                        |                   |  |  |  |
| 9   |                   |                          |                     |                        |                   |  |  |  |
| 10  |                   |                          |                     |                        |                   |  |  |  |
| 11  |                   |                          |                     |                        |                   |  |  |  |

The Limits have been added!

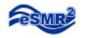

# Limit Use

The Limit will work on a Pivot table created from a single eSMR submittal.

| with your                             | r PIV                    | or ra            | ble c            | pen                      |           | _         |             |                                       |              |          |              |              |              |              |                             |             |                                           |          |          |
|---------------------------------------|--------------------------|------------------|------------------|--------------------------|-----------|-----------|-------------|---------------------------------------|--------------|----------|--------------|--------------|--------------|--------------|-----------------------------|-------------|-------------------------------------------|----------|----------|
| :                                     | Insert Form              | at <u>T</u> ools | Data Wi          | ndow <u>H</u> elp        |           |           |             |                                       |              |          |              |              |              |              |                             | Type a      | question for h                            | nelp 🗸 💶 | đΧ       |
| : 🗋 💕 🔛 👌 🎒 🖸                         |                          |                  |                  |                          |           |           | 1 4 0       |                                       | Arial        |          | - 10 -       | BIU          |              | <b>王</b> [1] | \$ %,                       | •.0 .00 ··• |                                           | - 3- 1   | A        |
| C9 -                                  | f <sub>x</sub>           |                  | - • .            |                          | 1.65      |           |             | *                                     | <u> </u>     |          |              |              |              |              |                             |             |                                           |          | _        |
| A                                     | В                        | С                | D                | E                        | F         | G         | Н           | - I                                   | J            | K        | L            | М            | N            | 0            | Р                           | Q           | R                                         | S        | ^        |
| 1                                     |                          |                  |                  |                          |           |           |             |                                       |              |          | eSi          | ×            | in 🔻 🗙       |              |                             |             |                                           |          |          |
| 2<br>3 werage of Resu                 |                          | Locatie          | Daramo -         | culation -               | Units -   | Qual 🔻    |             |                                       |              |          | Pivot        |              | ellCarter    |              |                             |             |                                           |          | -        |
| 4                                     |                          | Locally •        | aranie           |                          | Onita     | Qual      |             |                                       |              |          |              |              |              |              |                             |             |                                           |          |          |
|                                       |                          | æ                |                  | Ammonia, Total<br>(as N) |           |           | _           | Oxygen<br>Demand (BOD)<br>(5-day @ 20 |              |          |              |              |              |              | <del>,</del>                | _           | 0                                         |          |          |
|                                       |                          | xici             |                  | Ê.                       |           |           | lica        | 5000                                  | 5            |          |              | e e          |              |              | a 10                        | M           | C if al                                   |          |          |
|                                       |                          | Ê                |                  | as h                     |           |           | her         | ay (                                  | ja<br>D      |          |              | Chloride     |              |              | sid.                        |             | uctin<br>Deg                              |          |          |
|                                       |                          | Acute Toxicity   |                  | Ĕ                        |           |           | Biochemical | O E P                                 | ذ            |          |              | ö            |              |              | Chlorine, Total<br>Residual | Color, ADMI | Electrical<br>Conductivity (<br>25 Deg. C |          |          |
| 5                                     |                          | <                |                  | ¥                        |           |           |             | ŏ                                     |              |          |              |              |              |              | O                           | -           | ŏ                                         |          | _        |
|                                       |                          |                  | Daily            | Monthly                  |           |           |             | Manthles                              | A            |          | Daily        | Monthly      |              |              |                             |             |                                           | Daily    | м        |
|                                       |                          | Single           | Maximu           | Average                  | Single    | Daily Ma  | aximum      | Monthly .<br>(Me                      |              | Single   | Maximu       | Average      |              |              | Single                      |             |                                           | Maximu   | A۱       |
| 6                                     |                          |                  | m                | (Mean)                   |           |           |             | (                                     | ,            |          | m            | (Mean)       |              |              |                             |             |                                           | m        | ()       |
| 7                                     |                          | %                |                  | mg/L                     |           | lb/day    | mg/L        | lb/day                                | mg/          |          |              | lb/day       |              | mg           |                             | Counts/L    | umhos/c                                   |          |          |
| 8 Sampling Da ▼ San<br>9 04/01/2010 0 | mpling Tir -<br>00:00:00 | =                | =                | =<br>4.1875              | =         | =         | =           | = 127.75                              | = 25.5       | =        | =            | =<br>4718    | =            | =            | <                           | =           | =                                         | =        | -        |
|                                       | 00:00:00                 |                  |                  | 4.10/5                   |           |           |             | 121.15                                | 25.5         |          |              | 4/10         |              |              | 0.02                        |             |                                           |          |          |
|                                       | 00:00:00                 |                  |                  |                          |           |           |             |                                       |              |          |              |              |              |              |                             |             |                                           |          |          |
|                                       | 00:00:00                 |                  |                  |                          |           |           |             |                                       |              |          |              |              |              |              |                             |             |                                           |          |          |
|                                       | 00:00:00                 |                  |                  |                          |           |           |             |                                       |              |          |              |              |              |              |                             |             |                                           |          | $\vdash$ |
|                                       | 00:00:00 00:00:00        | 1600             |                  |                          | 3.87      | 77        |             |                                       |              | 21       |              |              | 3144         | 861          |                             |             | 5690                                      |          | $\vdash$ |
|                                       | 00:00:00                 | 1000             |                  |                          | 5.01      |           |             |                                       |              | 21       |              |              | 5144         | 001          |                             |             | 3030                                      |          |          |
| 17 04/09/2010 0                       | 00:00:00                 |                  |                  |                          |           |           |             |                                       |              |          |              |              |              |              |                             |             |                                           |          |          |
|                                       | 00:00:00                 |                  |                  |                          |           |           |             |                                       |              |          |              |              |              |              |                             |             |                                           |          | $\vdash$ |
|                                       | 00:00:00 00:00:00        |                  |                  |                          |           |           |             |                                       |              |          |              |              |              |              |                             |             |                                           |          | $\vdash$ |
|                                       | 00:00:00                 |                  |                  |                          |           |           |             |                                       |              |          |              |              |              |              |                             |             |                                           |          |          |
| 22 04/14/2010 0                       | 00:00:00                 |                  |                  |                          | 2.52      | 196       | 41          |                                       |              | 41       |              |              | 4612         | 966          |                             | 581         | 5900                                      |          |          |
|                                       | 00:00:00                 |                  |                  |                          |           |           |             |                                       |              |          |              |              |              |              |                             |             |                                           |          |          |
|                                       | 00:00:00 00:00:00        |                  |                  |                          |           |           |             |                                       |              |          |              |              |              |              |                             |             |                                           |          | $\vdash$ |
|                                       | 00:00:00                 |                  |                  |                          |           |           |             |                                       |              |          |              |              |              |              |                             |             |                                           |          |          |
| 27 04/19/2010 0                       | 00:00:00                 |                  |                  |                          |           |           |             |                                       |              |          |              |              |              |              |                             |             |                                           |          |          |
|                                       | 00:00:00                 |                  |                  |                          |           |           |             |                                       |              |          |              |              |              |              |                             |             |                                           |          | Г        |
|                                       | 00:00:00                 |                  |                  |                          | 4.53      | 134       |             |                                       |              | 19       | 6670         |              | 6670         | 943          |                             |             | 5860                                      |          | $\vdash$ |
|                                       | 00:00:00                 |                  |                  |                          |           |           |             |                                       |              |          |              |              |              |              |                             |             |                                           |          |          |
| 32 04/24/2010 0                       | 00:00:00                 |                  |                  |                          |           |           |             |                                       |              |          |              |              |              |              |                             |             |                                           |          |          |
|                                       | 00:00:00                 |                  |                  |                          |           |           |             |                                       |              |          |              |              |              |              |                             |             |                                           |          |          |
|                                       | 00:00:00<br>00:00:00     |                  |                  |                          |           |           |             |                                       |              |          |              |              |              |              |                             |             |                                           |          | $\vdash$ |
|                                       | 00:00:00                 |                  | 5.83             |                          | 5.83      | 104       |             |                                       |              | 21       |              |              | 4446         | 901          |                             |             | 5650                                      |          | -        |
|                                       | 00:00:00                 |                  | 0.00             |                          | 0.00      |           |             |                                       |              |          |              |              |              |              |                             |             | 0000                                      |          |          |
|                                       | 00:00:00                 |                  |                  |                          |           |           |             |                                       |              |          |              |              |              |              |                             |             |                                           | 1.050126 |          |
| 39                                    |                          | 1000             | 6.00             | 4 4070                   | 0.00      |           |             | 407.75                                | 25.5         | 40       | 0070         | 4740         | 2444         | 004          | 0.00                        |             |                                           | 1.050400 |          |
| 40 Min<br>41 Max                      |                          | 1600<br>1600     | 5.83<br>5.83     |                          | 2.52 5.83 | 77<br>196 | 41          | 127.75<br>127.75                      | 25.5<br>25.5 | 19<br>41 | 6670<br>6670 | 4718<br>4718 | 3144<br>6670 | 861<br>966   | 0.02                        |             |                                           | 1.050126 |          |
| 42 Average                            |                          | 1600             | 5.83             | 4 1875                   | 4 1875    | 127 75    | 41          |                                       | 25.5         | 25.5     | 6670         | 4718         | 4718         | 917 75       | 0.02                        |             |                                           | 1.050120 | ~        |
| Analytical E                          | Data / Calc              | ulated Data      | <b>) Sheet</b> 1 | 1 / All Data             | /         |           |             |                                       |              |          | <            | 111          |              |              |                             |             |                                           |          | >        |
| Ready                                 |                          |                  |                  |                          |           |           |             |                                       |              |          |              |              |              |              |                             |             | N                                         | UM       |          |

#### With your Pivot table open

Click on the corresponding Limit for that facility.

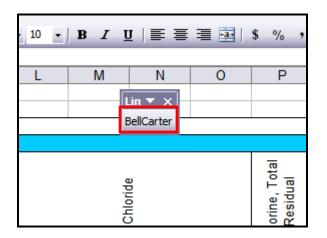

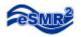

At the bottom of the table you will notice a new set of items, Limits and # of Exceedances, for each Parameter that you entered in on the Limit Tool.

| :폐) Ele Edit                   | <br>View Insert | Format         | Tools [          | ata <u>W</u> in              | idow Hel         | p           | -           | -,                              |              |          |                  | •                            |              |            |                             |             |                                           |                  | Type a                       | question fi     | or help      | ×                                      |
|--------------------------------|-----------------|----------------|------------------|------------------------------|------------------|-------------|-------------|---------------------------------|--------------|----------|------------------|------------------------------|--------------|------------|-----------------------------|-------------|-------------------------------------------|------------------|------------------------------|-----------------|--------------|----------------------------------------|
| : 🗋 💕 🖬 👌                      | 3 🖪 🖤           | X I ZI         | 🗈 😤              | - 🎸 🖬                        | <b>7 -</b> (21 - |             | • 2 J Z     | l 🛍 🧃                           | <b>)</b> ()  | *        | Arial            |                              | <b>v</b> 10  | - B /      | τ <u>υ</u> ∣≣               |             | S                                         | %,               | 00. 0.+<br>0.+ 00.           | 使使              | - 3          | • A •                                  |
|                                | • fx            |                |                  |                              |                  |             |             |                                 |              |          |                  |                              |              |            |                             |             |                                           |                  |                              |                 |              |                                        |
| A                              | В               | С              | D                | E                            | F                | G           | н           | 1                               | J            | К        | L                | М                            | N            | 0          | Р                           | Q           | R                                         | S                | Т                            | U               | V            | w ^                                    |
| 1                              |                 |                |                  |                              |                  |             |             |                                 |              |          |                  |                              |              |            | Lin 🔻                       | ×           |                                           |                  |                              |                 |              |                                        |
| 3 verage of Resu               |                 | Locatid -      | Parame(*         | culation -                   | Units            | Qual -      | )           |                                 |              |          |                  |                              |              |            | BellCar                     | ter         |                                           | ·                |                              |                 |              |                                        |
| 4                              |                 | ~              |                  | 10                           |                  |             |             | <u> </u>                        |              |          | 1                |                              |              |            | 78                          |             | 0                                         | 1                |                              | EFF-001         |              |                                        |
| 5                              |                 | Acute Toxicity |                  | Ammonia, Total<br>(as N)     |                  |             | Dischamical | Oxygen<br>Oxygen<br>(5-day @ 20 | Deg. C)      |          |                  | Chloride                     |              |            | Chlorine, Total<br>Residual | Color, ADMI | Electrical<br>Conductivity (<br>25 Deg. C |                  | Flow                         |                 | Iron, Total  |                                        |
| 6                              |                 | Single         | Daily<br>Maximum | Monthly<br>Average<br>(Mean) | Single           |             | laximum     |                                 | an)          | Single   | Daily<br>Maximum | Monthly<br>Average<br>(Mean) |              |            | Single                      |             |                                           | Daily<br>Maximum | Monthly<br>Average<br>(Mean) | Sin             |              | Instantar<br>eous<br>Maximun<br>(IMAX) |
| 7<br>8 Sampling Da •           | Sampling Tide   | %              | -                | mg/L                         | =                | lb/day<br>= | mg/L<br>=   | lb/day<br>=                     | = m <u>c</u> | /L =     | =                | lb/day<br>=                  |              | = m        | ]/L <                       | Counts/L    | umhos/c<br>=                              | =                | MGD<br>=                     | =               | ug/L<br>=    | -                                      |
| 9 04/01/2010                   | 00:00:00        |                | _                | 4.1875                       |                  | _           |             | 127.75                          | 25.5         | -        | _                | 4718                         | -            | -          |                             | -           | _                                         | -                | 0.609                        | 0.28947         | -            |                                        |
| 10 04/02/2010<br>11 04/03/2010 | 00:00:00        |                |                  |                              |                  |             |             |                                 |              |          |                  |                              |              | 2          | 0.02                        |             |                                           |                  |                              | 0.31828         |              |                                        |
| 12 04/04/2010                  | 00:00:00        |                |                  |                              |                  |             |             |                                 |              |          |                  |                              |              |            |                             |             |                                           |                  |                              | 0.27218         |              |                                        |
| 13 04/05/2010                  | 00:00:00 00:00  |                |                  |                              |                  |             |             |                                 |              |          |                  |                              |              |            |                             |             |                                           |                  |                              | 0.22001 0.35185 |              |                                        |
| 14 04/06/2010<br>15 04/07/2010 | 00:00:00        | 1600           |                  |                              | 3.87             | 77          |             |                                 |              | 21       |                  |                              | 3144         | 861        |                             |             | 5690                                      |                  |                              | 0.35185         | 6760         |                                        |
| 16 04/08/2010                  | 00:00:00        |                |                  |                              |                  |             |             |                                 |              |          |                  |                              |              |            |                             |             |                                           |                  |                              | 0.3982          |              |                                        |
| 17 04/09/2010<br>18 04/10/2010 | 00:00:00        |                |                  |                              |                  |             |             |                                 |              |          |                  |                              |              |            |                             |             |                                           |                  |                              | 0.39135         |              |                                        |
| 19 04/11/2010                  | 00:00:00        |                |                  |                              |                  |             |             |                                 |              |          |                  |                              |              |            |                             |             |                                           |                  |                              | 0.30749         |              |                                        |
| 20 04/12/2010<br>21 04/13/2010 | 00:00:00        |                |                  |                              |                  |             |             |                                 |              |          |                  |                              |              |            |                             |             |                                           |                  |                              | 0.69508         |              |                                        |
| 22 04/14/2010                  | 00:00:00        |                |                  |                              | 2.52             | 196         | 41          |                                 |              | 41       |                  |                              | 4612         | 966        |                             | 581         | 5900                                      |                  |                              | 0.57252         |              | 8.9                                    |
| 23 04/15/2010<br>24 04/16/2010 | 00:00:00        |                |                  |                              |                  |             |             |                                 |              |          |                  |                              |              |            |                             |             |                                           |                  |                              | 0.90162         |              |                                        |
| 25 04/17/2010                  | 00:00:00        |                |                  |                              |                  |             |             |                                 |              |          |                  |                              |              |            |                             |             |                                           |                  |                              | 0.87983         |              | — I                                    |
| 26 04/18/2010                  | 00:00:00        |                |                  |                              |                  |             |             |                                 |              |          |                  |                              |              |            |                             |             |                                           |                  |                              | 0.7512          |              |                                        |
| 27 04/19/2010<br>28 04/20/2010 | 00:00:00        |                |                  |                              |                  |             |             |                                 |              |          |                  |                              |              |            |                             |             |                                           |                  |                              | 0.65398         |              | —— II                                  |
| 29 04/21/2010                  | 00:00:00        |                |                  |                              | 4.53             | 134         |             |                                 |              | 19       | 6670             |                              | 6670         | 943        |                             |             | 5860                                      |                  |                              | 0.84812         |              |                                        |
| 30 04/22/2010<br>31 04/23/2010 | 00:00:00        |                |                  |                              |                  |             |             |                                 |              |          |                  |                              |              |            |                             |             |                                           |                  |                              | 0.98083         |              |                                        |
| 32 04/24/2010                  | 00:00:00        |                |                  |                              |                  |             |             |                                 |              |          |                  |                              |              |            |                             |             |                                           |                  |                              | 0.60307         |              |                                        |
| 33 04/25/2010                  | 00:00:00        |                |                  |                              |                  |             |             |                                 |              |          |                  |                              |              |            |                             |             |                                           |                  |                              | 0.54864         |              |                                        |
| 34 04/26/2010<br>35 04/27/2010 | 00:00:00 00:00  |                |                  |                              |                  |             | <u> </u>    |                                 |              |          |                  |                              |              |            |                             |             |                                           |                  |                              | 0.6579          |              |                                        |
| 36 04/28/2010                  | 00:00:00        |                | 5.83             |                              | 5.83             | 104         |             |                                 |              | 21       |                  |                              | 4446         | 901        |                             |             | 5650                                      |                  |                              | 0.5917          |              |                                        |
| 37 04/29/2010<br>38 04/30/2010 | 00:00:00        |                |                  |                              |                  |             |             |                                 |              |          |                  |                              |              |            |                             |             |                                           | 1.05013          |                              | 0.83642         |              | $\left  - \right $                     |
| 39                             | 30.00.00        |                |                  |                              |                  |             |             |                                 |              |          |                  |                              |              |            |                             |             |                                           |                  |                              |                 |              |                                        |
| 40 Min<br>41 Max               |                 | 1600<br>1600   |                  |                              |                  |             |             | 127.75<br>127.75                | 25.5<br>25.5 | 19<br>41 |                  | 4718<br>4718                 | 3144<br>6670 | 861<br>966 | 0.02                        | 581<br>581  | 5650<br>5900                              |                  | 0.609                        | 0.22001 1.05013 | 6760<br>6760 |                                        |
| 41 Max<br>42 Average           |                 | 1600           |                  |                              |                  |             |             | 127.75                          | 25.5         | 25.5     |                  | 4/18                         | 4718         | 900        |                             |             | 5900                                      |                  | 0.609                        | 0.60904         | 6760         |                                        |
| 43 Count                       |                 | 1              | 1                |                              |                  |             |             |                                 | 1            | 4        |                  | 1                            | 4            | 4          | 1                           |             |                                           |                  | 1                            | 30              | 1            |                                        |
| 45 Limit<br>46 # of Exceedanc  | es              |                | 24<br>0          |                              |                  | 1168<br>0   |             |                                 | 100<br>0     |          | 27900<br>0       |                              |              |            |                             |             |                                           | 1.4<br>0         | 0.95                         |                 |              |                                        |
| 48<br>49                       |                 |                |                  |                              |                  |             |             |                                 |              |          |                  |                              |              |            |                             |             |                                           |                  |                              |                 |              |                                        |
| 50<br>51                       |                 |                |                  |                              |                  |             |             |                                 |              |          |                  |                              |              |            |                             |             |                                           |                  |                              |                 |              |                                        |
|                                | lytical Data /  | Calculat       | ed Data          | Sheet1                       | / All Data       | a /         |             |                                 |              |          |                  |                              | <            | 111        |                             |             |                                           |                  |                              |                 | NUM          | >                                      |
| Ready                          |                 |                |                  |                              |                  |             |             |                                 |              |          |                  |                              |              |            |                             |             |                                           |                  |                              |                 | NUM          |                                        |

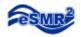

| : 🗷      | <u>File E</u> dit        | <u>V</u> iew <u>I</u> nsert | F <u>o</u> rmat | Tools [          | Data <u>W</u> in             | dow <u>H</u> elp | þ                                                               |                                         |                  |        |      |           |  |  |  |  |  |
|----------|--------------------------|-----------------------------|-----------------|------------------|------------------------------|------------------|-----------------------------------------------------------------|-----------------------------------------|------------------|--------|------|-----------|--|--|--|--|--|
| 1        | ) 💕 🛃 🖪                  | 🖪 🗋   🖑                     | 10000           | h 🔒              | - 🍼 🛛 🗳                      | • (11 -          | 😫 Σ                                                             | - A<br>Z↓ Z<br>A                        | 🛄 🦧              | 0      | =    | Ari       |  |  |  |  |  |
|          | G45                      | ▼ fx                        | 100             | <u> </u>         |                              | 0                |                                                                 |                                         |                  | 00     |      |           |  |  |  |  |  |
|          | A                        | В                           | С               | D                | E                            | F                | G                                                               | Н                                       | - I              | J      | K    |           |  |  |  |  |  |
| 1        |                          |                             |                 |                  |                              |                  |                                                                 |                                         |                  |        |      |           |  |  |  |  |  |
| 2        |                          |                             |                 |                  |                              |                  |                                                                 |                                         |                  |        |      |           |  |  |  |  |  |
| 3        | verage of Resu           |                             | Locatic -       | Parame -         | culation -                   | Units 🔻          | Qual                                                            |                                         |                  |        |      | 1         |  |  |  |  |  |
| 4        |                          |                             |                 |                  |                              |                  |                                                                 |                                         |                  |        |      | -         |  |  |  |  |  |
| 5        |                          |                             | Acute Toxicity  |                  | Ammonia, Total<br>(as N)     |                  | Biochemical<br>Oxygen<br>Demand (BOD)<br>(5-day @ 20<br>Deg. C) |                                         |                  |        |      |           |  |  |  |  |  |
| 6        |                          |                             | Single          | Daily<br>Maximum | Monthly<br>Average<br>(Mean) | Single           | Daily Ma                                                        | aximum                                  | Monthly /<br>(Me | Single | Ma   |           |  |  |  |  |  |
| 7        |                          |                             | %               |                  | mg/L                         |                  | lb/day                                                          | mg/L                                    | lb/day           | mg     | /L   |           |  |  |  |  |  |
| 8        | Sampling Da -            |                             | =               | =                | =                            | =                | =                                                               | =                                       | =                | =      | =    | $\square$ |  |  |  |  |  |
| 9        | 04/01/2010               | 00:00:00                    |                 | -                | 4.1875                       |                  |                                                                 |                                         | 127.75           | 25.5   |      | +         |  |  |  |  |  |
| 10       | 04/02/2010               | 00:00:00                    |                 |                  |                              |                  |                                                                 |                                         |                  |        |      | +         |  |  |  |  |  |
| 11       | 04/03/2010               | 00:00:00                    |                 |                  |                              |                  |                                                                 |                                         |                  |        |      | +         |  |  |  |  |  |
| 12       | 04/04/2010               | 00:00:00                    |                 |                  |                              |                  |                                                                 |                                         |                  |        |      | -         |  |  |  |  |  |
| 13       | 04/05/2010               | 00:00:00                    |                 |                  |                              |                  |                                                                 |                                         |                  |        |      | +         |  |  |  |  |  |
| 14       | 04/06/2010               | 00:00:00                    |                 |                  |                              |                  |                                                                 |                                         |                  |        |      | +         |  |  |  |  |  |
| 15       | 04/07/2010               | 00:00:00                    | 1600            |                  |                              | 3.87             | 77                                                              |                                         |                  |        | 21   | 4         |  |  |  |  |  |
| 16       | 04/08/2010               | 00:00:00                    |                 |                  |                              |                  |                                                                 |                                         |                  |        |      | -         |  |  |  |  |  |
| 17       | 04/09/2010               | 00:00:00                    |                 |                  |                              |                  |                                                                 |                                         |                  |        |      | +         |  |  |  |  |  |
| 18       | 04/10/2010               | 00:00:00                    |                 |                  |                              |                  |                                                                 |                                         |                  | -      |      | +         |  |  |  |  |  |
| 19       | 04/11/2010               | 00:00:00                    |                 |                  |                              |                  |                                                                 |                                         |                  |        |      | +         |  |  |  |  |  |
| 20       | 04/12/2010               | 00:00:00                    |                 |                  |                              |                  |                                                                 |                                         |                  |        |      | -         |  |  |  |  |  |
| 21<br>22 | 04/13/2010<br>04/14/2010 | 00:00:00 00:00              |                 |                  |                              | 2.52             | 196                                                             | 41                                      |                  | -      | 41   | +         |  |  |  |  |  |
| 22       |                          |                             |                 | -                |                              | 2.52             | 190                                                             | 41                                      |                  |        | 41   | 1         |  |  |  |  |  |
|          | 04/15/2010               | 00:00:00                    |                 | c                |                              |                  |                                                                 | 3 8                                     |                  |        |      | +         |  |  |  |  |  |
| 24<br>25 | 04/16/2010<br>04/17/2010 | 00:00:00 00:00              |                 | 2                |                              |                  |                                                                 | 2                                       |                  |        |      | -         |  |  |  |  |  |
| 26       | 04/18/2010               | 00:00:00                    |                 | -                |                              |                  |                                                                 |                                         |                  |        |      | +         |  |  |  |  |  |
| 20       | 04/19/2010               | 00:00:00                    |                 | -                |                              | -                |                                                                 |                                         |                  | -      |      | +         |  |  |  |  |  |
| 28       | 04/20/2010               | 00:00:00                    |                 | a                |                              |                  |                                                                 |                                         |                  | a      |      | +         |  |  |  |  |  |
| 29       | 04/21/2010               | 00:00:00                    |                 | 2                |                              | 4.53             | 134                                                             |                                         |                  |        | 19   |           |  |  |  |  |  |
| 30       | 04/22/2010               | 00:00:00                    |                 |                  |                              | 4.00             | 104                                                             |                                         |                  |        | 19   | +         |  |  |  |  |  |
| 31       | 04/23/2010               | 00:00:00                    |                 | -                |                              |                  |                                                                 |                                         |                  |        |      | +         |  |  |  |  |  |
| 32       | 04/24/2010               | 00:00:00                    |                 | 1                |                              |                  |                                                                 | (                                       |                  |        |      | +         |  |  |  |  |  |
| 33       | 04/25/2010               | 00:00:00                    |                 |                  |                              |                  |                                                                 |                                         |                  |        |      | +         |  |  |  |  |  |
| 34       | 04/26/2010               | 00:00:00                    |                 |                  |                              |                  |                                                                 |                                         |                  |        |      | $\top$    |  |  |  |  |  |
| 35       | 04/27/2010               | 00:00:00                    |                 |                  |                              |                  |                                                                 |                                         |                  |        |      | $\top$    |  |  |  |  |  |
| 36       | 04/28/2010               | 00:00:00                    |                 | 5.83             |                              | 5.83             | 104                                                             |                                         |                  | 1      | 21   |           |  |  |  |  |  |
| 37       | 04/29/2010               | 00:00:00                    |                 |                  |                              |                  |                                                                 |                                         |                  |        |      |           |  |  |  |  |  |
| 38       | 04/30/2010               | 00:00:00                    |                 |                  |                              |                  |                                                                 |                                         |                  |        |      |           |  |  |  |  |  |
| 39       |                          |                             |                 |                  |                              |                  |                                                                 |                                         |                  |        |      |           |  |  |  |  |  |
| 40       | Min                      |                             | 1600            | 5.83             | 4.1875                       | 2.52             | 77                                                              | 41                                      | 127.75           | 25.5   | 19   | )         |  |  |  |  |  |
| 41       | Max                      |                             | 1600            | 5.83             |                              | 5.83             | 196                                                             | 41                                      | 127.75           | 25.5   | 41   |           |  |  |  |  |  |
| 42       | Average                  |                             | 1600            | 5.83             | 4.1875                       | 4.1875           | 127.75                                                          | 41                                      | 127.75           | 25.5   | 25.5 | j         |  |  |  |  |  |
| 43       | Count                    |                             | 1               | 1                | 1                            | 4                | 4                                                               | 1                                       | 1                | 1      | 4    | ł         |  |  |  |  |  |
| 44       |                          |                             |                 |                  |                              |                  |                                                                 | ( ) ( ) ( ) ( ) ( ) ( ) ( ) ( ) ( ) ( ) |                  |        |      |           |  |  |  |  |  |
| 45       | Limit                    |                             |                 | 24               | 8.2                          |                  | 100                                                             | 150                                     | 792              | 100    |      | 1         |  |  |  |  |  |
|          | # of Exceedance          | ces                         |                 | 0                | 0                            |                  | 3                                                               | 0                                       | 0                | 0      |      |           |  |  |  |  |  |
| 47       |                          |                             |                 |                  |                              |                  |                                                                 |                                         |                  |        |      |           |  |  |  |  |  |

Cells that are highlighted red signify the result exceeded the Limit entered.